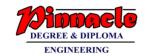

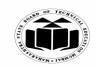

(Autonomous)

(ISO/IEC - 27001 - 2005 Certified)

#### WINTER – 2018 EXAMINATION MODEL ANSWER

Subject: Object Oriented Programming with C++ Subject Code: 22316

#### **Important Instructions to examiners:**

- 1) The answers should be examined by key words and not as word-to-word as given in the model answer scheme.
- 2) The model answer and the answer written by candidate may vary but the examiner may try to assess the understanding level of the candidate.
- 3) The language errors such as grammatical, spelling errors should not be given more Importance (Not applicable for subject English and Communication Skills).
- 4) While assessing figures, examiner may give credit for principal components indicated in the figure. The figures drawn by candidate and model answer may vary. The examiner may give credit for any equivalent figure drawn.
- 5) Credits may be given step wise for numerical problems. In some cases, the assumed constant values may vary and there may be some difference in the candidate's answers and model answer.
- 6) In case of some questions credit may be given by judgement on part of examiner of relevant answer based on candidate's understanding.
- 7) For programming language papers, credit may be given to any other program based on equivalent concept.

| Q. | Sub        | Answer                                                              | Marking |
|----|------------|---------------------------------------------------------------------|---------|
| No | Q.N.       |                                                                     | Scheme  |
|    |            |                                                                     |         |
| 1. |            | Attempt any FIVE of the following:                                  | 10      |
|    | <b>a</b> ) | State any four object oriented languages.                           | 2M      |
|    | Ans.       | Object oriented programming language:                               |         |
|    |            | • C++                                                               |         |
|    |            | Smalltalk                                                           | Any 4   |
|    |            | Object pascal                                                       | languag |
|    |            | • java                                                              | es ½ M  |
|    |            | Simula                                                              | each    |
|    |            | Ada                                                                 |         |
|    |            | Turbo pascal                                                        |         |
|    |            | • Eiffel                                                            |         |
|    |            | • C#                                                                |         |
|    |            | Python                                                              |         |
|    | <b>b</b> ) | Describe use of protected access specifier used in the class.       | 2M      |
|    | Ans.       | Protected access specifier is use to declare a class member that is | Correct |
|    |            | accessible by the member functions within its class and any class   | use 2M  |
|    |            | immediately derived from it.                                        |         |
|    |            |                                                                     |         |
|    |            | ·                                                                   |         |

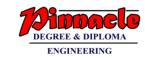

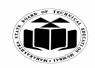

(Autonomous)

(ISO/IEC - 27001 - 2005 Certified)

## WINTER – 2018 EXAMINATION **MODEL ANSWER**

| c)<br>Ans  | Differen     | tiate between OOP and POP          |                                  | 2M            |
|------------|--------------|------------------------------------|----------------------------------|---------------|
|            | Sr.          | PROCEDURE                          | OBJECT ORIENTED                  |               |
|            | No.          | ORIENTED                           | PROGRAMMING                      |               |
|            |              | PROGRAMMING (POP)                  | (OOP)                            |               |
|            | 1            | Focus is on doing things           | Focus is on data rather than     | Any two       |
|            |              | (procedure).                       | procedure.                       | relevant      |
|            | 2            | Large programs are divided         | Programs are divided into        | differen      |
|            |              | into multiple functions.           | multiple objects.                | ces           |
|            | 3            | Data move openly around            | Data is hidden and cannot        | 1M each       |
|            |              | the system from function to        | be accessed by external          |               |
|            |              | function.                          | functions.                       |               |
|            | 4            | Functions transform data           | Objects communicate with         |               |
|            |              | from one form to another           | each other through function.     |               |
|            |              | by calling each other.             | cach other through runetion.     |               |
|            | 5            | Employs top-down                   | Employs bottom-up                |               |
|            |              | approach in program                | approach in                      |               |
|            |              | design.                            | program design                   |               |
|            | 6            | Procedure oriented                 | Object oriented approach is      |               |
|            |              | approach is used in C              | used in                          |               |
|            |              | language.                          | C++ language.                    |               |
| <b>d</b> ) | Write on     | y two characteristics of dest      |                                  | 2M            |
| Ans.       | Character    |                                    | ructor.                          | 2111          |
| Alls.      |              | sed to destroy objects created     | by a constructor                 |               |
|            |              | e of destructor and name of the    | •                                | Any two       |
|            |              | me is preceded with tilde (~) s    |                                  | characte      |
|            |              | rer takes any argument.            | Symbol.                          | ristics-      |
|            |              | es not return any value.           |                                  | 1M each       |
|            |              |                                    | compiler upon exit from the      | 1111 EUCH     |
|            |              | am (or block or function) i.e v    | <u> </u>                         |               |
| e)         |              | meaning of the following           | viich scope of object is over.   | 2M            |
|            | (i) ios : :  |                                    |                                  | 2111          |
|            | (ii) ios : : |                                    |                                  | Meanin        |
| Ans.       |              |                                    | sed to open a file in read only  | g of 'in'     |
| Alls.      | mode.        | iii . It is a fine mode. It is us  | sed to open a file in read only  | g oj in<br>1M |
|            | mouc.        |                                    |                                  | Meanin        |
|            | (ii) ios     | out · It is a file mode. It is u   | sed to open a file in write only | g of          |
|            | mode.        | . out • it is a fine mode. It is a | sea to open a me m write omy     | out'          |
|            | mode.        |                                    |                                  | 1M            |

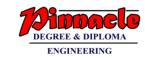

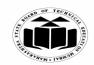

(Autonomous)

(ISO/IEC - 27001 - 2005 Certified)

## WINTER – 2018 EXAMINATION MODEL ANSWER

|   | I _        | Tau                                                                |                     |
|---|------------|--------------------------------------------------------------------|---------------------|
|   | <b>f</b> ) | Give output for following code:                                    | <b>2M</b>           |
|   |            | class student                                                      |                     |
|   |            | {                                                                  |                     |
|   |            | int roll no;                                                       |                     |
|   |            | char name [14];                                                    |                     |
|   |            | } s[6];                                                            |                     |
|   |            | void main()                                                        |                     |
|   |            | {                                                                  |                     |
|   |            | <pre>cout&lt;<sizeof(s);< pre=""></sizeof(s);<></pre>              |                     |
|   |            | }                                                                  |                     |
|   | Ans        | Considering roll_no(Single variable) the output is: 96             | Correct             |
|   |            | OR                                                                 | output              |
|   |            | Considering roll, no (Two variables) the output is: 108            | 2M                  |
|   |            | OR                                                                 |                     |
|   |            | Considering roll no the output is: error space between roll and no |                     |
|   | g)         | Write syntax to define a derived class                             | 2M                  |
|   | Ans        | Syntax:                                                            |                     |
|   | 11113      | class derived_class_name : visibility_mode/access_specifier        | Correct             |
|   |            | base_class_name                                                    | syntax              |
|   |            | {                                                                  | 2M                  |
|   |            | class body                                                         | 2171                |
|   |            | };                                                                 |                     |
|   |            | J, ,                                                               |                     |
| 2 |            | Attempt any THREE of the following                                 | 12                  |
|   | a)         | Write a C++ program to accept array of five elements, find and     | 4M                  |
|   | <i>a)</i>  | display smallest number from an array.                             | 4141                |
|   | Ans        | #include <iostream.h></iostream.h>                                 | Correct             |
|   | AllS       | #include <conio.h></conio.h>                                       |                     |
|   |            | void main()                                                        | logic<br>2M         |
|   |            | ( void main()                                                      | <i>21</i> <b>VI</b> |
|   |            | int of 51 amolloct is                                              |                     |
|   |            | int a[5],smallest,i;                                               | Correct             |
|   |            | clrscr();                                                          | Correct             |
|   |            | cout<<" Enter array elements:";                                    | syntax              |
|   |            | for(i=0;i<5;i++)                                                   | <i>2M</i>           |
|   |            | cin>>a[i];                                                         |                     |
|   |            | smallest=a[0];                                                     |                     |
|   |            | for(i=1;i<5;i++)                                                   |                     |
|   |            |                                                                    |                     |
|   |            | if(a[i] <smallest)< th=""><th></th></smallest)<>                   |                     |

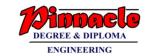

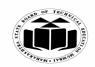

(Autonomous)

(ISO/IEC - 27001 - 2005 Certified)

## WINTER – 2018 EXAMINATION MODEL ANSWER

|  | {                                                                                                    |           |
|--|----------------------------------------------------------------------------------------------------|-----------|
|  | smallest=a[i];                                                                                                    |           |
|  | }                                                                                                    |           |
|  | }                                                                                                    |           |
|  | cout< <endl<<"smallest college="" enter="" name:";<="" number="&lt;&lt;smallest;&lt;/th&gt;&lt;th&gt;&lt;/th&gt;&lt;/tr&gt;&lt;tr&gt;&lt;th&gt;&lt;/th&gt;&lt;th&gt;getch();&lt;/th&gt;&lt;th&gt;&lt;/th&gt;&lt;/tr&gt;&lt;tr&gt;&lt;th&gt;&lt;/th&gt;&lt;th&gt;}&lt;/th&gt;&lt;th&gt;&lt;/th&gt;&lt;/tr&gt;&lt;tr&gt;&lt;th&gt;&lt;b&gt;b&lt;/b&gt;)&lt;/th&gt;&lt;th&gt;1 0&lt;/th&gt;&lt;th&gt;&lt;b&gt;4M&lt;/b&gt;&lt;/th&gt;&lt;/tr&gt;&lt;tr&gt;&lt;th&gt;&lt;/th&gt;&lt;th&gt;members as name and college code. Derive a new class 'student'&lt;/th&gt;&lt;th&gt;&lt;/th&gt;&lt;/tr&gt;&lt;tr&gt;&lt;th&gt;&lt;/th&gt;&lt;th&gt;from the class college with data members as sname and roll no.&lt;/th&gt;&lt;th&gt;&lt;/th&gt;&lt;/tr&gt;&lt;tr&gt;&lt;th&gt;&lt;/th&gt;&lt;th&gt;Accept and display details of one student with college data.&lt;/th&gt;&lt;th&gt;&lt;/th&gt;&lt;/tr&gt;&lt;tr&gt;&lt;th&gt;An&lt;/th&gt;&lt;th&gt;s #include&lt;iostream.h&gt;&lt;/th&gt;&lt;th&gt;Declarat&lt;/th&gt;&lt;/tr&gt;&lt;tr&gt;&lt;th&gt;&lt;/th&gt;&lt;th&gt;#include&lt;conio.h&gt;&lt;/th&gt;&lt;th&gt;ion and&lt;/th&gt;&lt;/tr&gt;&lt;tr&gt;&lt;th&gt;&lt;/th&gt;&lt;th&gt;class college&lt;/th&gt;&lt;th&gt;Definitio&lt;/th&gt;&lt;/tr&gt;&lt;tr&gt;&lt;th&gt;&lt;/th&gt;&lt;th&gt;{&lt;/th&gt;&lt;th&gt;n of&lt;/th&gt;&lt;/tr&gt;&lt;tr&gt;&lt;th&gt;&lt;/th&gt;&lt;th&gt;char name[10];&lt;/th&gt;&lt;th&gt;Base&lt;/th&gt;&lt;/tr&gt;&lt;tr&gt;&lt;th&gt;&lt;/th&gt;&lt;th&gt;int collegecode;&lt;/th&gt;&lt;th&gt;Class&lt;/th&gt;&lt;/tr&gt;&lt;tr&gt;&lt;th&gt;&lt;/th&gt;&lt;th&gt;public:&lt;/th&gt;&lt;th&gt;&lt;i&gt;1M&lt;/i&gt;&lt;/th&gt;&lt;/tr&gt;&lt;tr&gt;&lt;th&gt;&lt;/th&gt;&lt;th&gt;void getcollege()&lt;/th&gt;&lt;th&gt;&lt;/th&gt;&lt;/tr&gt;&lt;tr&gt;&lt;th&gt;&lt;/th&gt;&lt;th&gt;{&lt;/th&gt;&lt;th&gt;Declarat&lt;/th&gt;&lt;/tr&gt;&lt;tr&gt;&lt;th&gt;&lt;/th&gt;&lt;th&gt;cout&lt;&lt;" th=""><th>ion and</th></endl<<"smallest> | ion and   |
|  | cin>>name;                                                                                                    | Definitio |
|  | cout<<"Enter college code:";                                                                                                    | n of      |
|  | cin>>collegecode;                                                                                                    | Derived   |
|  | }                                                                                                    | Class     |
|  | void putcollege()                                                                                                    | 2M        |
|  | {                                                                                                    |           |
|  | cout< <endl<<"college code="&lt;&lt;collegecode;&lt;/th&gt;&lt;th&gt;function&lt;/th&gt;&lt;/tr&gt;&lt;tr&gt;&lt;th&gt;&lt;/th&gt;&lt;th&gt;}&lt;/th&gt;&lt;th&gt;&lt;i&gt;1M&lt;/i&gt;&lt;/th&gt;&lt;/tr&gt;&lt;tr&gt;&lt;th&gt;&lt;/th&gt;&lt;th&gt;);&lt;/th&gt;&lt;th&gt;&lt;/th&gt;&lt;/tr&gt;&lt;tr&gt;&lt;th&gt;&lt;/th&gt;&lt;th&gt;class student:public college&lt;/th&gt;&lt;th&gt;&lt;/th&gt;&lt;/tr&gt;&lt;tr&gt;&lt;th&gt;&lt;/th&gt;&lt;th&gt;{&lt;/th&gt;&lt;th&gt;&lt;/th&gt;&lt;/tr&gt;&lt;tr&gt;&lt;th&gt;&lt;/th&gt;&lt;th&gt;char sname[10];&lt;/th&gt;&lt;th&gt;&lt;/th&gt;&lt;/tr&gt;&lt;tr&gt;&lt;th&gt;&lt;/th&gt;&lt;th&gt;int rollno;&lt;/th&gt;&lt;th&gt;&lt;/th&gt;&lt;/tr&gt;&lt;tr&gt;&lt;th&gt;&lt;/th&gt;&lt;th&gt;public:&lt;/th&gt;&lt;th&gt;&lt;/th&gt;&lt;/tr&gt;&lt;tr&gt;&lt;th&gt;&lt;/th&gt;&lt;th&gt;void getstudent()&lt;/th&gt;&lt;th&gt;&lt;/th&gt;&lt;/tr&gt;&lt;tr&gt;&lt;th&gt;&lt;/th&gt;&lt;th&gt;{&lt;/th&gt;&lt;th&gt;&lt;/th&gt;&lt;/tr&gt;&lt;tr&gt;&lt;th&gt;&lt;/th&gt;&lt;th&gt;cout&lt;&lt;" college="" enter="" name="&lt;&lt;name;&lt;/th&gt;&lt;th&gt;Main&lt;/th&gt;&lt;/tr&gt;&lt;tr&gt;&lt;th&gt;&lt;/th&gt;&lt;th&gt;cout&lt;&lt;endl&lt;&lt;" name";<="" student="" th=""><th></th></endl<<"college>                                                                                                    |           |

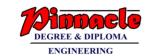

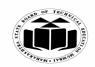

(Autonomous)

(ISO/IEC - 27001 - 2005 Certified)

## WINTER – 2018 EXAMINATION MODEL ANSWER

|  | cin>>sname;                                                                                                    |           |
|--|----------------------------------------------------------------------------------------------------|-----------|
|  | cout<<"Enter roll no:";                                                                                                    |           |
|  | cin>>rollno;                                                                                                    |           |
|  | }                                                                                                    |           |
|  | void putstudent()                                                                                                    |           |
|  | {                                                                                                    |           |
|  | cout< <endl<<"student enter="" name:="&lt;&lt;sname;&lt;/th&gt;&lt;th&gt;&lt;/th&gt;&lt;/tr&gt;&lt;tr&gt;&lt;th&gt;&lt;/th&gt;&lt;th&gt;cout&lt;&lt;endl&lt;&lt;" no:="&lt;&lt;rollno;&lt;/th&gt;&lt;th&gt;&lt;/th&gt;&lt;/tr&gt;&lt;tr&gt;&lt;th&gt;&lt;/th&gt;&lt;th&gt;Coursenaiss Roll no. = scrolling,&lt;/th&gt;&lt;th&gt;&lt;/th&gt;&lt;/tr&gt;&lt;tr&gt;&lt;th&gt;&lt;/th&gt;&lt;th&gt;&lt;/th&gt;&lt;th&gt;&lt;/th&gt;&lt;/tr&gt;&lt;tr&gt;&lt;th&gt;&lt;/th&gt;&lt;th&gt;  };&lt;br&gt; &lt;/th&gt;&lt;th&gt;&lt;/th&gt;&lt;/tr&gt;&lt;tr&gt;&lt;th&gt;&lt;/th&gt;&lt;th&gt;void main()&lt;/th&gt;&lt;th&gt;&lt;/th&gt;&lt;/tr&gt;&lt;tr&gt;&lt;th&gt;&lt;/th&gt;&lt;th&gt;&lt;/th&gt;&lt;th&gt;&lt;/th&gt;&lt;/tr&gt;&lt;tr&gt;&lt;th&gt;&lt;/th&gt;&lt;th&gt;student s;&lt;/th&gt;&lt;th&gt;&lt;/th&gt;&lt;/tr&gt;&lt;tr&gt;&lt;th&gt;&lt;/th&gt;&lt;th&gt;clrscr();&lt;/th&gt;&lt;th&gt;&lt;/th&gt;&lt;/tr&gt;&lt;tr&gt;&lt;th&gt;&lt;/th&gt;&lt;th&gt;s.getcollege();&lt;/th&gt;&lt;th&gt;&lt;/th&gt;&lt;/tr&gt;&lt;tr&gt;&lt;th&gt;&lt;/th&gt;&lt;th&gt;s.getstudent();&lt;/th&gt;&lt;th&gt;&lt;/th&gt;&lt;/tr&gt;&lt;tr&gt;&lt;th&gt;&lt;/th&gt;&lt;th&gt;s.putcollege();&lt;/th&gt;&lt;th&gt;&lt;/th&gt;&lt;/tr&gt;&lt;tr&gt;&lt;th&gt;&lt;/th&gt;&lt;th&gt;s.putstudent();&lt;/th&gt;&lt;th&gt;&lt;/th&gt;&lt;/tr&gt;&lt;tr&gt;&lt;th&gt;&lt;/th&gt;&lt;th&gt;getch();&lt;/th&gt;&lt;th&gt;&lt;/th&gt;&lt;/tr&gt;&lt;tr&gt;&lt;th&gt;&lt;/th&gt;&lt;th&gt;}&lt;/th&gt;&lt;th&gt;&lt;/th&gt;&lt;/tr&gt;&lt;tr&gt;&lt;th&gt;&lt;/th&gt;&lt;th&gt;&lt;/th&gt;&lt;th&gt;&lt;/th&gt;&lt;/tr&gt;&lt;tr&gt;&lt;th&gt;c)&lt;/th&gt;&lt;th&gt;Write a C++ program to declare a class 'circle' with data&lt;/th&gt;&lt;th&gt;4M&lt;/th&gt;&lt;/tr&gt;&lt;tr&gt;&lt;th&gt;&lt;/th&gt;&lt;th&gt;members as radius and area. Declare a function getdata to accept&lt;/th&gt;&lt;th&gt;&lt;/th&gt;&lt;/tr&gt;&lt;tr&gt;&lt;th&gt;&lt;/th&gt;&lt;th&gt;radius and putdata to calculate and display area of circle.&lt;/th&gt;&lt;th&gt;&lt;/th&gt;&lt;/tr&gt;&lt;tr&gt;&lt;th&gt;Ans&lt;/th&gt;&lt;th&gt;#include&lt;iostream.h&gt;&lt;/th&gt;&lt;th&gt;&lt;/th&gt;&lt;/tr&gt;&lt;tr&gt;&lt;th&gt;7 111,5&lt;/th&gt;&lt;th&gt;#include&lt;conio.h&gt;&lt;/th&gt;&lt;th&gt;Decalar&lt;/th&gt;&lt;/tr&gt;&lt;tr&gt;&lt;th&gt;&lt;/th&gt;&lt;th&gt;class circle&lt;/th&gt;&lt;th&gt;ation&lt;/th&gt;&lt;/tr&gt;&lt;tr&gt;&lt;th&gt;&lt;/th&gt;&lt;th&gt;class effect&lt;/th&gt;&lt;th&gt;and&lt;/th&gt;&lt;/tr&gt;&lt;tr&gt;&lt;th&gt;&lt;/th&gt;&lt;th&gt;float radius areas&lt;/th&gt;&lt;th&gt;&lt;/th&gt;&lt;/tr&gt;&lt;tr&gt;&lt;th&gt;&lt;/th&gt;&lt;th&gt;float radius,area;&lt;/th&gt;&lt;th&gt;Definitio&lt;br&gt;n of&lt;/th&gt;&lt;/tr&gt;&lt;tr&gt;&lt;th&gt;&lt;/th&gt;&lt;th&gt;public:&lt;/th&gt;&lt;th&gt;n of&lt;/th&gt;&lt;/tr&gt;&lt;tr&gt;&lt;th&gt;&lt;/th&gt;&lt;th&gt;void getdata()&lt;/th&gt;&lt;th&gt;class&lt;/th&gt;&lt;/tr&gt;&lt;tr&gt;&lt;th&gt;&lt;/th&gt;&lt;th&gt;{&lt;/th&gt;&lt;th&gt;with&lt;/th&gt;&lt;/tr&gt;&lt;tr&gt;&lt;th&gt;&lt;/th&gt;&lt;th&gt;cout&lt;&lt;" radius:";<="" roll="" th=""><th>function</th></endl<<"student> | function  |
|  | cin>>radius;                                                                                                    | S         |
|  | }                                                                                                    | <i>3M</i> |
|  | void putdata()                                                                                                    |           |
|  | <b> </b> {                                                                                                    |           |
|  | area=3.14*radius*radius;                                                                                                    |           |
|  | cout<<"Area of circle="< <area;< th=""><th></th></area;<>                                                                                                    |           |

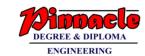

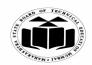

(Autonomous)

(ISO/IEC - 27001 - 2005 Certified)

## WINTER – 2018 EXAMINATION MODEL ANSWER

| <br> |                                                                                                    |                                                         |
|------|----------------------------------------------------------------------------------------------------|---------------------------------------------------------|
|      | <pre>} }; void main() { circle c; clrscr(); c.getdata(); c.putdata(); getch(); }</pre>                                                                                                    | Main<br>function<br>1M                                  |
| d)   | With suitable example, describe effect of ++ and operators                                                                                                    | 4M                                                      |
| Ans. | <pre>used with pointer in pointer arithmetic. ++ Operator: - It is referred as increment operator that increments the value of variable. If ++ operator is used with pointer variable, then pointer variable points to next memory address that means pointer increment with respect to size of the data type used to declare pointer variable.  Example:- int a[5]={10,20,30,40,50},*ptr; ptr=a[0]; for(i=0;i&lt;5;i++) {     cout&lt;&lt;*ptr; ptr++; } In the above example, ptr points to memory location of a[0].</pre> | Descript ion of ++ operator 1M  Any relevant Example 1M |
|      | Increment statement ptr++ increments ptr by memory size of int i.e 2 bytes and ptr points to a[1].  - Operator: - It is referred as decrement operator that decrements the value of variable. If - operator is used with pointer variable, then pointer variable points to previous memory address that means pointer decrement with respect to size of the data type used to declare pointer variable.                                                                                                    | Descript<br>ion of<br>operator<br>IM                    |

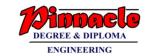

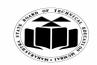

(Autonomous)

(ISO/IEC - 27001 - 2005 Certified)

## WINTER – 2018 EXAMINATION MODEL ANSWER

|   |      | Example:- int a[5]={10,20,30,40,50},*ptr; ptr=a[4]; for(i=0;i<5;i++) {     cout<<*ptr; ptr; }  In the above example, ptr points to memory location of a[4]. Decrement statement ptr decrements ptr by memory size of int i.e 2 bytes and ptr points to a[3]. | Example 1M    |
|---|------|----------------------------------------------------------------------------------------------------|---------------|
| 3 | a)   | Attempt any <u>THREE</u> of the following<br>Write a C++ program to declare a class addition with data<br>members as x and y. Initialize values of x and y with constructor.                                                                                 | 12<br>4M      |
|   |      | Calculate addition and display it using function 'display'.                                                                                                    |               |
|   | Ans. | #include <iostream.h></iostream.h>                                                                                                    |               |
|   |      | #include <conio.h></conio.h>                                                                                                    |               |
|   |      | class addition {                                                                                                    | Declarat      |
|   |      | int x,y;                                                                                                    | ion and       |
|   |      | public:                                                                                                    | definitio     |
|   |      | addition(int,int);                                                                                                    | n of          |
|   |      | void display();                                                                                                    | class<br>with |
|   |      | }; addition::addition (int x1,int y1)                                                                                                    | construc      |
|   |      | {                                                                                                    | tor and       |
|   |      | x=x1;                                                                                                    | display       |
|   |      | y=y1;                                                                                                    | function      |
|   |      | }<br>  void additionudienlay()                                                                                                    | <i>3M</i>     |
|   |      | void addition::display()                                                                                                    |               |
|   |      | cout<<"\nAddition of two numbers is:"<<(x+y);                                                                                                    |               |
|   |      | }                                                                                                    | Main          |
|   |      | void main()                                                                                                    | function      |
|   |      | {<br>112:                                                                                                    | <i>1M</i>     |
|   |      | addition a(3,4);                                                                                                    |               |

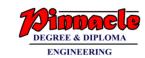

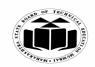

(Autonomous)

(ISO/IEC - 27001 - 2005 Certified)

## WINTER – 2018 EXAMINATION MODEL ANSWER

|           | <pre>a.display(); getch(); }</pre>                                                                                                    |                          |
|-----------|----------------------------------------------------------------------------------------------------|--------------------------|
| b)<br>Ans | With suitable diagram describe structure of C++ program. General C++ program has following structure.                                                                                                    | 4M                       |
|           | INCLUDE HEADER FILES  CLASS DECLARATION                                                                                                    | Correct<br>diagram<br>2M |
|           | MEMBER FUNCTIONS DEFINITIONS                                                                                                    | 21 <b>VI</b>             |
|           | MAIN FUNCTION PROGRAM                                                                                                    |                          |
|           | Description:- 1. Include header files In this section a programmer include all header files which are require to execute given program. The most important file is                                                                                                 |                          |
|           | iostream.h header file. This file defines most of the C++statements like cout and cin. Without this file one cannot load C++ program.  2. Class Declaration                                                                                                    | Descript ion 2M          |
|           | In this section a programmer declares all classes which are necessary for given program. The programmer uses general syntax of creating class.                                                                                                    |                          |
|           | <ul> <li>3. Member Functions Definition</li> <li>This section allows programmer to design member functions of a class. The programmer can have inside declaration of a function or outside declaration of a function.</li> <li>4. Main Function Program</li> </ul> |                          |
|           | In this section programmer creates objects and calls various functions writer within various class.                                                                                                    |                          |
| c)        | Describe the concept of virtual base class with suitable example.  Note: Program/diagram with syntax shall be considered as an example.                                                                                                    | 4M                       |
| Ans.      | Virtual Base Class: An ancestor class is declared as virtual base class which is used to avoid duplication of inherited members inside child class due to multiple path of inheritance.                                                                            | Descript<br>ion<br>2M    |

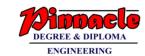

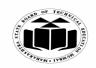

(Autonomous)

(ISO/IEC - 27001 - 2005 Certified)

#### WINTER – 2018 EXAMINATION MODEL ANSWER

22316 **Subject Code: Subject: Object Oriented Programming with C++** 

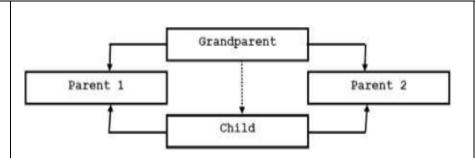

Consider a hybrid inheritance as shown in the above diagram. The child class has two direct base classes, Parent1 and Parent2 which themselves have a common base class as Grandparent. The child inherits the members of Grandparent via two separate paths. All the public and protected members of Grandparent are inherited into Child twice, first via Parent1 and again via Parent2. This leads to duplicate sets of the inherited members of Grandparent inside Child class. The duplication of inherited members can be avoided by making the common base class as virtual base class while declaring the direct or intermediate base classes as shown below.

class Grandparent **}**; class Parent1:virtual public Grandparent Example **}**; class Parent2:virtual public Grandparent **}**; class Child: public Parent1, public Parent2 **}**; **Example** #include<iostream.h>

2M

#include<conio.h>

class student

int rno;

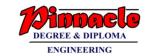

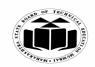

(Autonomous)

(ISO/IEC - 27001 - 2005 Certified)

#### WINTER – 2018 EXAMINATION MODEL ANSWER

```
public:
void getnumber()
cout << "Enter Roll No:";
cin>>rno;
void putnumber()
cout<<"\n\n\t Roll No:"<<rno<<"\n";
};
class test: virtual public student
public:
int part1,part2;
void getmarks()
cout<<"Enter Marks\n";</pre>
cout<<"Part1:";</pre>
cin>>part1; cout<<"Part2."
cin>>part2;
void putmarks()
cout<<"\t Marks Obtained\n";</pre>
cout<<"\n\t Part1:"<<part1;</pre>
cout<<"\n\tPart2:"<<part2;</pre>
};
class sports: public virtual student
public:
int score;
void getscore()
cout<<"Enter Sports Score:";</pre>
cin>>score;
void putscore()
```

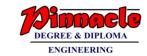

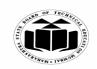

(Autonomous)

(ISO/IEC - 27001 - 2005 Certified)

## WINTER – 2018 EXAMINATION MODEL ANSWER

|            | {     cout<<"\n\t Sports Score is:"< <score; ;="" class="" clrscr();="" cout<<"\n\t="" display()="" int="" main()="" obj.display();<="" obj.getnumber();="" obj.getscore();="" obj;="" public="" public:="" putmarks();="" putnumber();="" putscore();="" result="" result:="" score:"<<total;="" sports="" test,="" th="" total="" total;="" void="" {="" }="" };=""><th></th></score;> |                                          |
|------------|----------------------------------------------------------------------------------------------------|------------------------------------------|
|            | getch();                                                                                                    |                                          |
| <b>d</b> ) | Describe use of static data member in C++ with example.                                                                                                    | 4M                                       |
| Ans        | Use of static data member: Static data member is used to maintain values common to the entire class. It is initialized to zero when the first object of its class is created. Only one copy of that member is created for the entire class and is shared by all the objects of that class.                                                                                               | Use of<br>static<br>data<br>member<br>2M |
|            | Example:  #include <iostream.h> #include<conio.h> class test {</conio.h></iostream.h>                                                                                                    | Relevant<br>example<br>2M                |

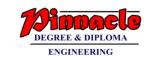

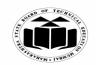

(Autonomous)

(ISO/IEC - 27001 - 2005 Certified)

#### WINTER – 2018 EXAMINATION MODEL ANSWER

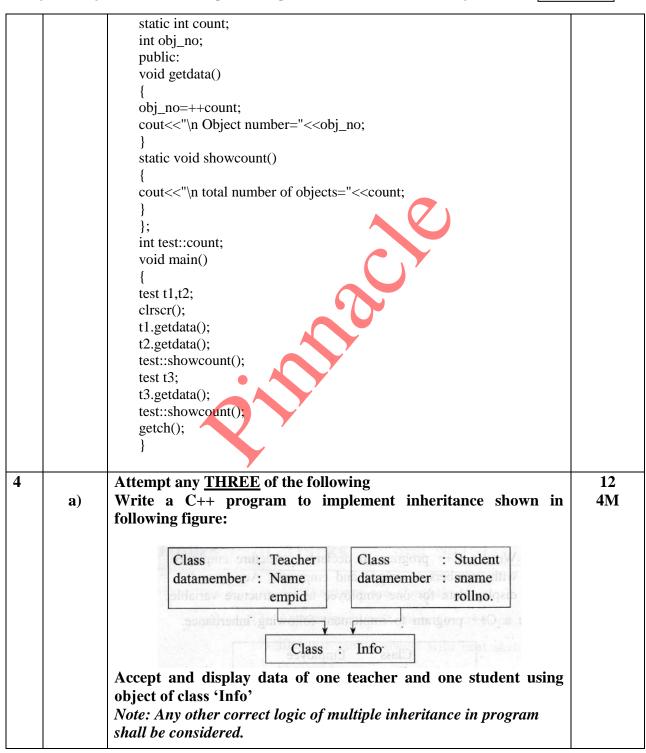

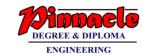

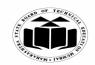

(Autonomous)

(ISO/IEC - 27001 - 2005 Certified)

## WINTER – 2018 EXAMINATION MODEL ANSWER

| Ans | #include <iostream.h> #include<conio.h> class Teacher {     protected:     char Name[20];     int empid;     };     class Student {     protected:     char sname[20];     int rollno;     };     class Info:public Teacher,public Student {     public:     void acceptT()     {         cout&lt;&lt;"\nEnter data for teacher:";         cout&lt;&lt;"\nName:";         cin&gt;&gt;Name;         cout&lt;&lt;"\nEmployee id:";         cin&gt;&gt;empid;     }      void displayT()     {         cout&lt;&lt;"\nTeacher's data is:";         cout&lt;&lt;"\nName:"&lt;<name; accepts()="" cout<<"\nemployee="" cout<<<"\nemployee="" cout<<\"\nemployee="" id:"<<empid;="" td="" void="" {="" }="" }<=""><td>Correct definitio n of class - Teacher 1M  Correct definitio n of class- Student 1M  Correct definitio n of class- Info 1M</td></name;></conio.h></iostream.h> | Correct definitio n of class - Teacher 1M  Correct definitio n of class- Student 1M  Correct definitio n of class- Info 1M |
|-----|----------------------------------------------------------------------------------------------------|----------------------------------------------------------------------------------------------------|

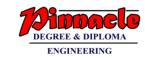

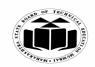

(Autonomous)

(ISO/IEC - 27001 - 2005 Certified)

## WINTER – 2018 EXAMINATION MODEL ANSWER

|            | · · · · · · · · · · · · · · · · · · ·                                                                   |                              |
|------------|----------------------------------------------------------------------------------------------------|------------------------------|
|            | cout<<"\nRoll no:"; cin>>rollno;                                                                        |                              |
|            | void displayS() {                                                                                       |                              |
|            | cout<<"\nStudent's data is:";<br>cout<<"\nName:"< <sname;< th=""><th></th></sname;<>                    |                              |
|            | cout<<"\nRoll no:"< <rollno;< th=""><th></th></rollno;<>                                                |                              |
|            | <pre>}; void main() {</pre>                                                                             | Correct<br>definitio<br>n of |
|            | Info I; clrscr(); I.acceptT();                                                                          | main<br>function<br>1M       |
|            | I.displayT();<br>I.acceptS();                                                                           |                              |
|            | I.displayS();<br>getch();                                                                               |                              |
|            |                                                                                                    | 43.5                         |
| <b>b</b> ) | Write a C++ program to print multiplication table of 7. (example: $7 \times 1 \dots 7 \times 10 = 70$ ) | 4M                           |
| Ans        | #include <iostream.h> #include<conio.h></conio.h></iostream.h>                                          | Correct<br>logic             |
|            | void main()                                                                                             | 2M                           |
|            | int num;                                                                                                |                              |
|            | clrscr();<br>cout<<"Multiplication table for 7 is:"< <endl;< th=""><th>Correct</th></endl;<>            | Correct                      |
|            | for(num=1;num<=10;num++) {                                                                              | syntax<br>2M                 |
|            | cout<<"7 *"< <num<<"="<<7*num<<endl; th="" }<=""><th></th></num<<"="<<7*num<<endl;>                     |                              |
|            | getch(); }                                                                                              |                              |
| c)         | Write a C++ program to swap two integer numbers and swap two                                            | 4M                           |
|            | float numbers using function overloading.                                                               |                              |

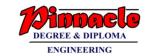

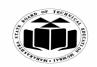

(Autonomous)

(ISO/IEC - 27001 - 2005 Certified)

## WINTER – 2018 EXAMINATION MODEL ANSWER

|     | (Hint: overload swap function)                                                                                                    |                         |
|-----|----------------------------------------------------------------------------------------------------|-------------------------|
|     | Note: Any other relevant logic shall be considered.                                                                                        |                         |
|     |                                                                                                    |                         |
| Ans | #include <iostream.h> #include<conio.h> void swap(int a,int b) {</conio.h></iostream.h>                                                    | Correct<br>logic<br>2M  |
|     | int temp; temp=a; a=b; b=temp; cout<<"\nInteger values after swapping are:"< <a<" "<<b;<="" th=""><th>Correct<br/>syntax<br/>2M</th></a<"> | Correct<br>syntax<br>2M |
|     | <pre> } void swap(float x,float y) { float temp1=x; x=y;</pre>                                                                             |                         |
|     | y=temp1;<br>cout<<"\nFloat values after swapping are:"< <x<" "<<y;<br="">}<br/>void main()</x<">                                           |                         |
|     | {     clrscr();     swap(10,20);                                                                                                    |                         |
|     | swap(10.15f,20.25f);<br>getch();<br>}                                                                                                    |                         |
| d)  | Write a C++ program to count number of spaces present in contents of file.  Note: Any other relevant logic shall be considered             | 4M                      |
| Ans | #include <iostream.h> #include<fstream.h> #include<conio.h></conio.h></fstream.h></iostream.h>                                             | Correct<br>logic<br>2M  |
|     | void main() { ifstream file;                                                                                                    | C .                     |
|     | charch;                                                                                                    | Correct                 |

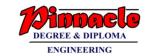

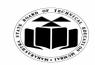

(Autonomous)

(ISO/IEC - 27001 - 2005 Certified)

## WINTER – 2018 EXAMINATION MODEL ANSWER

|       | <pre>int s=0; clrscr(); file.open("abc.txt");</pre>                                                  | syntax<br>2M  |
|-------|----------------------------------------------------------------------------------------------------|---------------|
|       | while(file) {                                                                                        |               |
|       | file.get(ch);                                                                                        |               |
|       | if(ch==' ')<br>{                                                                                     |               |
|       | S++;                                                                                                 |               |
|       |                                                                                                    |               |
|       | cout<<"\nNumber of spaces present in the content of the given file are:"< <s;< th=""><th></th></s;<> |               |
|       | getch();                                                                                             |               |
|       |                                                                                                    |               |
| e)    | Write a C++ program to find greatest number among two                                                | 4M            |
| Ans.  | numbers from two different classes using friend function. #include <iostream.h></iostream.h>         |               |
| AIIS. | #include <conio.h></conio.h>                                                                         |               |
|       | class second;                                                                                        |               |
|       | class first {                                                                                        |               |
|       | int x;                                                                                               |               |
|       | public:                                                                                              | Correct       |
|       | void getx()                                                                                          | definitio     |
|       | { cout<<"\nEnter the value of x:";                                                                   | n of<br>class |
|       | cin>>x;                                                                                              | first         |
|       | }                                                                                                    | 1M            |
|       | friend void max(first,second);                                                                       |               |
|       | <b>}</b> ;                                                                                           |               |
|       | class second                                                                                         |               |
|       | int y;                                                                                               | Correct       |
|       | public:                                                                                              | definitio     |
|       | void gety()                                                                                          | n of          |
|       | {                                                                                                    | class         |
|       | cout<<"\nEnter the value of y:";                                                                     | second        |

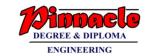

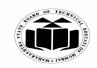

(Autonomous)

(ISO/IEC - 27001 - 2005 Certified)

## WINTER – 2018 EXAMINATION MODEL ANSWER

|   |            | cin>>y;                                                            | 1M          |
|---|------------|--------------------------------------------------------------------|-------------|
|   |            | }                                                                  |             |
|   |            | friend void max(first,second);                                     |             |
|   |            | <b>}</b> ;                                                         |             |
|   |            | void max(first a,second b)                                         | Correct     |
|   |            | {                                                                  | definitio   |
|   |            | if(a.x>b.y)                                                        | n of        |
|   |            | {                                                                  | friend      |
|   |            | cout<<"\Greater value is:"< <a.x;< td=""><td>function</td></a.x;<> | function    |
|   |            | }                                                                  | <i>1M</i> , |
|   |            | else                                                               |             |
|   |            | {                                                                  |             |
|   |            | cout<<"\nGreater value is:"< <b.y;< td=""><td></td></b.y;<>        |             |
|   |            |                                                                    |             |
|   |            | }                                                                  |             |
|   |            | void main()                                                        | Correct     |
|   |            |                                                                    | definitio   |
|   |            | first a;                                                           | n of        |
|   |            | second b;                                                          | main        |
|   |            | clrscr();                                                          | function    |
|   |            | a.getx();                                                          | <i>1M</i>   |
|   |            | b.gety();                                                          |             |
|   |            | $\max(a,b);$                                                       |             |
|   |            | getch();                                                           |             |
|   |            | <b>)</b>                                                           |             |
|   |            | ,                                                                  |             |
| 5 |            | Attempt any <u>TWO</u> of the following                            | 12          |
|   | <b>a</b> ) | Write a C++ program to overload binary operator '+' to             | 6M          |
|   |            | concatenate two strings.                                           |             |
|   |            | o o                                                                |             |
|   | Ans        | #include <iostream.h></iostream.h>                                 |             |
|   |            | #include <conio.h></conio.h>                                       | Creating    |
|   |            | #include <string.h></string.h>                                     | Class       |
|   |            | class opov                                                         | 2M          |
|   |            | {                                                                  |             |
|   |            | char str1[10];                                                     |             |
|   |            | public:                                                            | Operato     |
|   |            | void getdata()                                                     | r           |
|   |            |                                                                    |             |

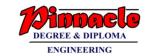

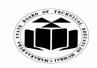

(Autonomous)

(ISO/IEC - 27001 - 2005 Certified)

## WINTER – 2018 EXAMINATION MODEL ANSWER

| Г          |                                                                      | 1         |
|------------|----------------------------------------------------------------------|-----------|
|            | cout<<"\nEnter a strings";                                           | n         |
|            | cin>>str1;                                                           | 2M        |
|            | }                                                                    |           |
|            | void operator +(opov o)                                              |           |
|            | {                                                                    |           |
|            | cout< <strcat(str1,o.str1);< td=""><td></td></strcat(str1,o.str1);<> |           |
|            | }                                                                    |           |
|            | };                                                                   |           |
|            | void main()                                                          | Main      |
|            | {                                                                    | Functio   |
|            | opov o1,o2;                                                          | n         |
|            | clrscr();                                                            | 2M        |
|            | o1.getdata();                                                        |           |
|            | opov o1,o2;<br>clrscr();<br>o1.getdata();<br>o2.getdata();           |           |
|            | 01+02;                                                               |           |
|            | getch();                                                             |           |
|            | }                                                                    |           |
|            |                                                                      |           |
| <b>b</b> ) | Write a C++ program to write Welcome to poly' in a file. Then        | <b>6M</b> |
|            | read the data from file and display it on screen.                    |           |
|            | Note: Any other relevant logic shall be considered                   |           |
| Ans        | #include <iostream.h></iostream.h>                                   |           |
|            | #include <conio.h></conio.h>                                         | Writing   |
|            | #include <fstream.h></fstream.h>                                     | data in   |
|            | void main()                                                          | file      |
|            | {                                                                    | <i>3M</i> |
|            | char str[25] = "Welcome to poly",ch;                                 |           |
|            | clrscr();                                                            | Reading   |
|            | ofstream fout;                                                       | data      |
|            | fout.open("output.txt");                                             | from file |
|            | fout< <str;< td=""><td>and</td></str;<>                              | and       |
|            | fout.close();                                                        | display   |
|            | ifstream fin;                                                        | on        |
|            | fin.open("output.txt");                                              | screen    |
|            | while (!fin.eof())                                                   | <i>3M</i> |
|            | {                                                                    |           |
|            | fin.getline(str, 25);                                                |           |
|            | cout< <str<<endl;< td=""><td></td></str<<endl;<>                     |           |
|            | }                                                                    |           |
| ·          |                                                                      |           |

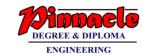

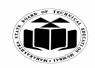

(Autonomous)

(ISO/IEC - 27001 - 2005 Certified)

## WINTER – 2018 EXAMINATION MODEL ANSWER

|        |                                                                                                    | <del></del> - |
|--------|----------------------------------------------------------------------------------------------------|---------------|
|        | fin.close();                                                                                                    |               |
|        | getch();                                                                                                    |               |
|        | }                                                                                                    |               |
| c) Ans | Write a C++ program to declare a class 'Account' with data members as accno, name and bal. Accept data for eight accounts and display details of accounts having balance less than 10,000. #include <iostream.h></iostream.h> | 6M            |
| Alls   | #include <conio.h></conio.h>                                                                                                    | Creating      |
|        | class Account                                                                                                    | Class         |
|        | class Account                                                                                                    | 2M            |
|        | long int agency half                                                                                                    | 21 <b>VI</b>  |
|        | long int accno, bal;                                                                                                    | I ania ta     |
|        | char name[10];                                                                                                    | Logic to      |
|        | public:                                                                                                    | Display       |
|        | void getdata()                                                                                                    | object        |
|        | {                                                                                                    | with          |
|        | cout<<"\nEnter account number, balance and name ";                                                                                                    | given         |
|        | cin>>accno>>bal>>name;                                                                                                    | conditio      |
|        |                                                                                                    | n             |
|        | void putdata()                                                                                                    | <i>1M</i>     |
|        | {<br>:cd 1 10000\}                                                                                                    |               |
|        | if(bal>10000)                                                                                                    | Creating      |
|        | {                                                                                                    | 8 objects     |
|        | cout<<"\nThe Account Number is "< <accno;< td=""><td><i>1M</i></td></accno;<>                                                                                                    | <i>1M</i>     |
|        | cout<<"\nThe Balance is "< <bal;< td=""><td></td></bal;<>                                                                                                    |               |
|        | cout<<"\nThe Name is "< <name;< td=""><td><i>a</i></td></name;<>                                                                                                    | <i>a</i>      |
|        | }                                                                                                    | Calling       |
|        | }                                                                                                    | function      |
|        | <b>}</b> ;                                                                                                    | S             |
|        | void main()                                                                                                    | 2M            |
|        | {                                                                                                    |               |
|        | Account a[8];                                                                                                    |               |
|        | int i;                                                                                                    |               |
|        | clrscr();                                                                                                    |               |
|        | for(i=0;i<8;i++)                                                                                                    |               |
|        | {                                                                                                    |               |
|        | a[i].getdata();                                                                                                    |               |
|        | }                                                                                                    |               |
|        | for(i=0;i<8;i++)                                                                                                    |               |
|        | {                                                                                                    |               |

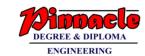

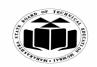

(Autonomous)

(ISO/IEC - 27001 - 2005 Certified)

## WINTER – 2018 EXAMINATION MODEL ANSWER

|   |      | a[i].putdata();                                               |                 |
|---|------|---------------------------------------------------------------|-----------------|
|   |      | getch();                                                      |                 |
|   |      | geten(),<br>                                                  |                 |
| 6 |      | Attempt any <u>TWO</u> of the following                       | 12              |
|   | a)   | (i) Write a C++ program to find whether the entered number is | 6M              |
|   |      | even or odd.                                                  |                 |
|   |      | (ii) Write a C++ program to declare a structure employee with |                 |
|   |      | members as empid and empname. Accept and display data for     |                 |
|   |      | one employee using structure variable.                        |                 |
|   | Ans  | (i) Write a C++ program to find whether the entered number is |                 |
|   | AllS | even or odd.                                                  |                 |
|   |      | even of odd.                                                  | Acceptin        |
|   |      | #include <iostream.h></iostream.h>                            | g               |
|   |      | #include <conio.h></conio.h>                                  | Number          |
|   |      | void main()                                                   | <i>1M</i>       |
|   |      |                                                               |                 |
|   |      | int num;                                                      | Conditio        |
|   |      | clrscr();                                                     | n to            |
|   |      | cout<<"\nEnter a Number ";<br>cin>>num;                       | check<br>number |
|   |      | if(num%2==0)                                                  | 1M              |
|   |      | [ {                                                           | 11/1            |
|   |      | cout<<"\nEntered number is even";                             | Display         |
|   |      | }                                                             | result          |
|   |      | else                                                          | <i>1M</i>       |
|   |      | {                                                             |                 |
|   |      | cout<<"\nEntered number is odd";                              |                 |
|   |      | getch();                                                      |                 |
|   |      | geten(),                                                      |                 |
|   |      |                                                               |                 |
|   |      | (ii) Write a C++ program to declare a structure employee with |                 |
|   |      | members as empid and empname. Accept and display data for     |                 |
|   |      | one employee using structure variable.                        |                 |
|   |      |                                                               |                 |
|   |      | #include <iostream.h></iostream.h>                            | Creating        |
|   |      | #include <conio.h></conio.h>                                  | structur        |

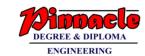

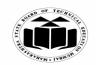

(Autonomous)

(ISO/IEC - 27001 - 2005 Certified)

## WINTER – 2018 EXAMINATION MODEL ANSWER

|         | struct employee {   int empid;   char empname[10];   };   void main()   {   employee e;   clrscr();   cout<<"\nEnter employee id and Employee Name ";   cin>>e.empid>>e.empname;   cout<<"\mThe Employee Id is "< <e.empid; "<<e.empname;="" cout<<"\nthe="" employee="" getch();<="" is="" name="" th=""><th>e with specified member 1M  Acceptin g and displayi ng values 2M</th></e.empid;> | e with specified member 1M  Acceptin g and displayi ng values 2M |
|---------|----------------------------------------------------------------------------------------------------|------------------------------------------------------------------|
| b) Ans. | Write a C++ program to implement following inheritance.  Class: Employee Data: empid Member: empcode  Class: Manager Datamember: Skill  Accept and display data for one programmer and one manager. Make display function virtual.  #include <iostream.h></iostream.h>                                                                                                    | 6M                                                               |
| Alis.   | #include <tostream.n> #include<conio.h> class Employee {   int empid,empcode;   public:   void emp()</conio.h></tostream.n>                                                                                                    | Creating<br>all<br>classes<br>3M                                 |

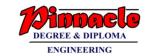

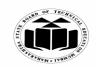

(Autonomous)

(ISO/IEC - 27001 - 2005 Certified)

#### WINTER – 2018 EXAMINATION MODEL ANSWER

```
void virtual display()
       cout<<"\nEmployee id "<<empid;</pre>
       cout<<"\nEmployee code"<<empcode;</pre>
 };
class Programmer: public Employee
char Skill[10];
public:
void getskill()
       cout<<"\nEnter a Skill for Programmer";
       cin>>Skill;
void display()
       cout<<"\nThe Programmer Skill is "<<Skill;</pre>
 };
class Manager : public Employee
char department[10];
public:
void getdept()
       cout<<"\nEnter a Department for Manager ";</pre>
       cin>>department;
void display()
       cout<<"\nThe Department of Manager is "<<department;</pre>
 };
void main()
                                                                          Main
                                                                         Functio
  Employee e, *eptr;
                                                                            n
  Programmer p;
                                                                           3M
```

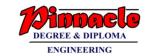

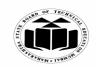

(Autonomous)

(ISO/IEC - 27001 - 2005 Certified)

#### WINTER – 2018 EXAMINATION MODEL ANSWER

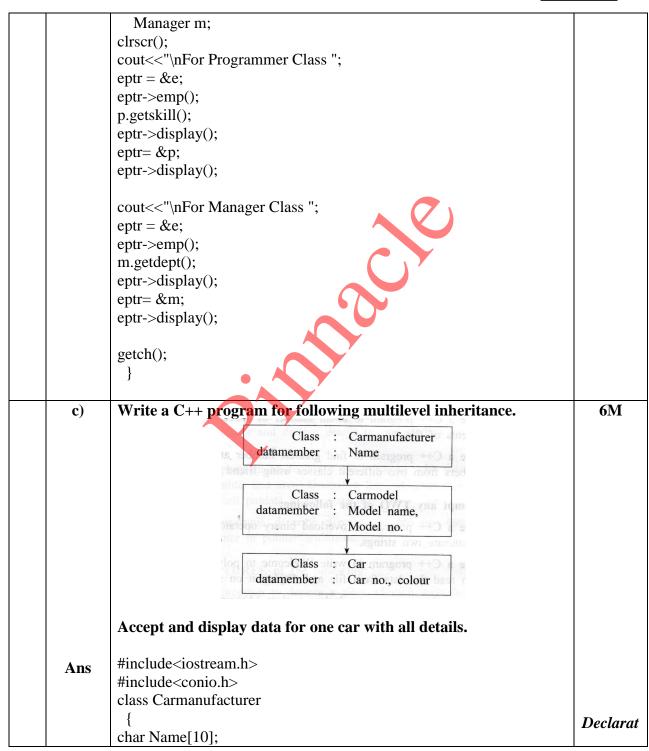

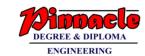

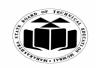

(Autonomous)

(ISO/IEC - 27001 - 2005 Certified)

#### WINTER – 2018 EXAMINATION MODEL ANSWER

```
public:
                                                                      ion &
void getcarm()
                                                                    Definitio
                                                                     n of all
       cout<<"\nEnter Car Name ";
                                                                     classes
       cin>>Name;
                                                                       3M
void putcarm()
       cout<<"\nThe Car Name is "<<Name;</pre>
 };
class Carmodel: public Carmanufacturer
char Modelname[10];
int Modelno;
public:
void getcarmodel()
       cout<<"\nEnter Car Model Name and Model No. ";
       cin>>Modelname>>Modelno;
void putcarmodel()
       cout<<"\nEnter Car Model Name and Model No.
"<<Modelname<<" "<<Modelno;
class Car: public Carmodel
char colour[10], Carno[10];
public:
void getcar()
       cout<<"\nEnter Car colour and car number";</pre>
       cin>>colour>>Carno;
void putcar()
```

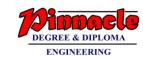

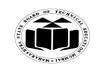

(Autonomous)

(ISO/IEC - 27001 - 2005 Certified)

## WINTER – 2018 EXAMINATION MODEL ANSWER

22316 **Subject Code: Subject: Object Oriented Programming with C++** 

cout<<"\nEnter Car colour and car number "<<colour<<" "<<Carno; **}**; void main() Car c; clrscr(); c.getcarm(); c.getcarmodel(); Main c.getcar(); function *3M* c.putcarm(); c.putcarmodel(); c.putcar(); getch(); }